# **logquacious Documentation**

*Release 0.5.0*

**Tony S Yu**

**May 07, 2019**

# **CONTENTS:**

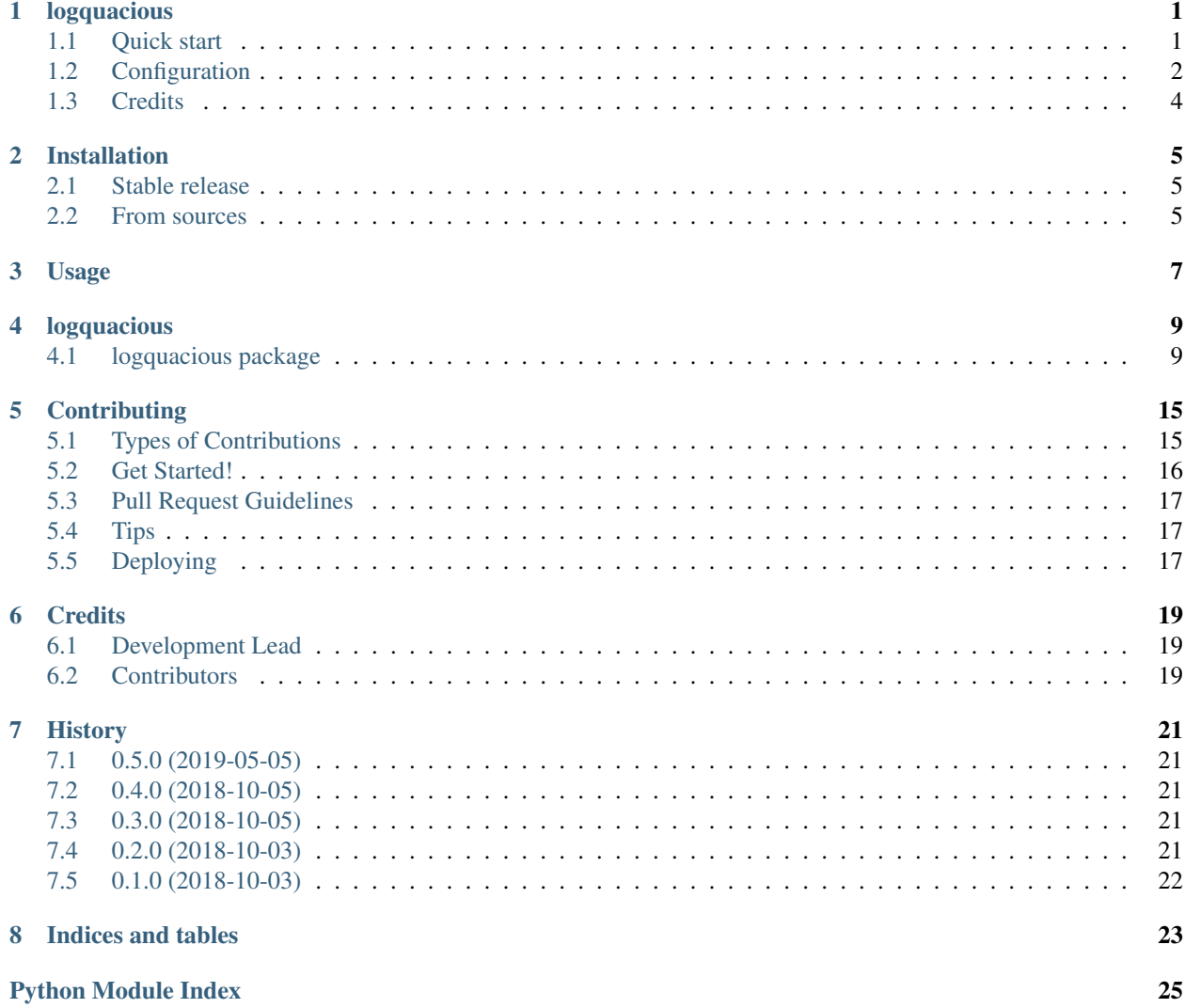

### **ONE**

# **LOGQUACIOUS**

<span id="page-4-0"></span>Logquacious is a set of simple logging utilities to help you over-communicate. (Logorrhea would've been a good name, if it didn't sound so terrible.)

Good application logging is easy to overlook, until you have to debug an error in production. Logquacious aims to make logging as easy as possible. You can find read more at the official [ReadTheDocs documentation.](https://logquacious.readthedocs.io/en/latest/)

### <span id="page-4-1"></span>**1.1 Quick start**

To get started, first make sure logquacious is installed:

```
$ pip install logquacious
```
You'll also need to set up logging for your application. For this example, we'll use a really simple configuration:

```
import logging
logging.basicConfig(format='%(levelname)s: %(message)s',
                    level=logging.DEBUG)
```
Note that this simple configuration is used for demonstration purposes, only. See the [Logging Cookbook](https://docs.python.org/3.6/howto/logging-cookbook.html) in the official Python docs for examples of options used for real logging configuration.

The main interface to logquacious is the LogManager, which can be used for normal logging:

```
import logquacious
log = logquacious.LogManager(__name__)
```
log.debug('Nothing to see here.')

Due to our simplified logging format defined earlier, that would output:

```
DEBUG: Nothing to see here.
```
That isn't a very interesting example. In addition to basic logging, LogManager has a context attribute for use as a context manager:

```
>>> with log.context.debug('greetings'):
... print('Hello!')
DEBUG: Enter greetings
Hello!
DEBUG: Exit greetings
```
The same attribute can be used as a decorator, as well:

```
@log.context.info
def divide(numerator, denominator):
    if denominator == 0:
        log.warning('Attempted division by zero. Returning None')
        return None
   return numerator / denominator
\gg divide(1, 0)
INFO: Call `divide()`
WARNING: Attempted division by zero. Returning None
INFO: Return from `divide`
```
Even better, you can log input arguments as well:

```
@log.context.info(show_args=True, show_kwargs=True)
def greet(name, char='-'):
   msg = 'Hello, {name}'.format(name=name)
    print(msg)
    print(char * len(msg))
>>> greet('Tony', char='~')
INFO: Call `greet('Tony', char='~')`
Hello, Tony
~~~~~~~~~~~
INFO: Return from `greet`
```
There's also a special context manager for suppressing errors and logging:

```
with log.and_suppress(ValueError, msg="It's ok, mistakes happen"):
   raise ValueError('Test error')
```

```
[ERROR] It's ok, mistakes happen
Traceback (most recent call last):
 File "/Users/tyu/code/logquacious/logquacious/log_manager.py", line 103, in and_
˓→suppress
   yield
 File "scripts/example.py", line 26, in <module>
   raise ValueError('Test error')
ValueError: Test error
```
Note the traceback above is logged, not streamed to stderr.

# <span id="page-5-0"></span>**1.2 Configuration**

The message templates used by LogManager.context can be configured to your liking by passing a context templates argument to LogManager:

```
log = logquacious.LogManager(__name__, context_templates={
    'context.start': '=============== Enter {label} ===============',
    'context.finish': '=============== Exit {label} ===============',
})
with log.context.debug('greetings'):
   print('Hello!')
```

```
[DEBUG] =============== Enter greetings ===============
Hello!
[DEBUG] =============== Exit greetings ===============
```
The general format for context\_templates keys is:

[CONTEXT\_TYPE.]('start'|'finish')[.LOG\_LEVEL\_NAME]

where square-brackets marks optional fields.

CONTEXT\_TYPE can be any of the following:

- function: Template used when called as a decorator.
- context: Template used when called as a context manager.

LOG\_LEVEL\_NAME can be any of the following logging levels:

- DEBUG
- INFO
- WARNING
- ERROR
- CRITICAL

For example, consider the cascade graph for function.start.DEBUG, which looks like:

```
function.start.DEBUG
       \sqrt{2}start.DEBUG function.start
        \sqrt{ }start
```
The cascade is performed using a breadth-first search. If function.start.DEBUG is not defined, check start. DEBUG then check function.start *BEFORE* checking start.

The default configuration is:

```
DEFAULT TEMPLATES = \{'start': 'Enter {label}',
    'finish': 'Exit {label}',
    'function.start': 'Call `{label}({arguments})`',
    'function.finish': 'Return from `{label}`',
}
```
Note that custom configuration *updates* these defaults. For example, if you want to if you want to skip logging on exit for all context managers and decorators, you'll have set *both* 'finish' and 'function.finish' to None or an empty string.

As you can see above, two template variables may be passed to the template string: label and arguments. When called as a context manager, the label is the first argument to the context manager and arguments is always empty. When called as a decorator, label is the function's \_\_name\_\_ and arguments a string representing input arguments, if show\_args or show\_kwargs parameters are True.

# <span id="page-7-0"></span>**1.3 Credits**

This package was created with [Cookiecutter](https://github.com/audreyr/cookiecutter) and the [audreyr/cookiecutter-pypackage](https://github.com/audreyr/cookiecutter-pypackage) project template.

**TWO**

### **INSTALLATION**

#### <span id="page-8-1"></span><span id="page-8-0"></span>**2.1 Stable release**

To install logquacious, run this command in your terminal:

**\$** pip install logquacious

This is the preferred method to install logquacious, as it will always install the most recent stable release.

If you don't have [pip](https://pip.pypa.io) installed, this [Python installation guide](http://docs.python-guide.org/en/latest/starting/installation/) can guide you through the process.

### <span id="page-8-2"></span>**2.2 From sources**

The sources for logquacious can be downloaded from the [Github repo.](https://github.com/tonysyu/logquacious)

You can either clone the public repository:

**\$** git clone git://github.com/tonysyu/logquacious

Or download the [tarball:](https://github.com/tonysyu/logquacious/tarball/master)

**\$** curl -OL https://github.com/tonysyu/logquacious/tarball/master

Once you have a copy of the source, you can install it with:

**\$** python setup.py install

# **THREE**

## **USAGE**

<span id="page-10-0"></span>To use logquacious in a project:

**import logquacious**

Note: Coming Soon: This page is under construction.

### **FOUR**

# **LOGQUACIOUS**

# <span id="page-12-6"></span><span id="page-12-1"></span><span id="page-12-0"></span>**4.1 logquacious package**

#### **4.1.1 Submodules**

#### <span id="page-12-4"></span>**4.1.2 logquacious.backport\_configurable\_stacklevel module**

Backport of configurable stacklevel for logging added in Python 3.8.

See <https://github.com/python/cpython/pull/7424>

<span id="page-12-3"></span>**class** logquacious.backport\_configurable\_stacklevel.**PatchedLoggerMixin**(*\*args*,

*\*\*kwargs*)

Bases: object

Mixin adding *temp\_monkey\_patched\_logger* that allows stacklevel kwarg.

Classes that include this mixin have a *temp\_monkey\_patched\_logger* context manager that allows the use of the *stacklevel* keyword argument from Python 3.8.

Classes using this mixin must have a *logging.Logger* instance as an attribute of the class. By default, this is assumed to be named *logger*, but you can override the *logger\_attribute* class attribute with the name of a different attribute.

#### **logger\_attribute = 'logger'**

Name of logger instance on the class inheriting this mixin.

#### **temp\_monkey\_patched\_logger**()

Temporarily monkey patch logger to allow overriding log records.

The monkey patching is reset so that the behavior change is limited to the scope of this logger.

logquacious.backport\_configurable\_stacklevel.**patch\_logger**(*logger\_class*) Return logger class patched with stacklevel keyword argument.

#### <span id="page-12-5"></span>**4.1.3 logquacious.cascading\_config module**

<span id="page-12-2"></span>**class** logquacious.cascading\_config.**CascadingConfig**(*config\_values=None*, *cas-*

*cade\_map=None*)

Bases: collections.abc.Mapping

Cascading configuration values.

This class allows you to define parameter names that can match exactly, but if it doesn't, parameter names will be searched as defined by *cascade\_map*. *cascade\_map* basically defines edges of a dependency graph, which is then used for a breadth-first search of parameter values.

#### <span id="page-13-0"></span>Parameters

- **config\_values** (dict or list of (key, value) pairs) Default values for a configuration, where keys are the parameter names and values are the associated value.
- **cascade\_map**  $(dict)$  Dictionary defining cascading defaults. If a parameter name is not found, indexing *cascade\_map* with the parameter name will return the parameter to look for.
- **kwargs** (dict) Keyword arguments for initializing dict.

```
cascade_list(name)
```
Return list of cascade hierarchy for a given configuration name.

```
cascade_path(name)
```
Return string of describing cascade.

**get**(*name*, *default=None*, *\_prev=None*)

Return best matching config value for *name*.

Get value from configuration. The search for *name* is in the following order:

- *self* (Value in global configuration)
- *default*
- Alternate name specified by *self.cascade\_map*

This method supports the pattern commonly used for optional keyword arguments to a function. For example:

```
>>> def print_value(key, **kwargs):
... print(kwargs.get(key, 0))
>>> print_value('a')
\overline{O}>>> print_value('a', a=1)
1
```
Instead, you would create a config class and write:

```
>>> config = CascadingConfig({'a': 0})
>>> def print_value(key, **kwargs):
... print(kwargs.get(key, config.get(key)))
>>> print_value('a')
\Omega>>> print_value('a', a=1)
1
>>> print_value('b')
None
>>> config.cascade_map['b'] = 'a'
>>> print_value('b')
\Omega
```
See examples below for a demonstration of the cascading of configuration names.

#### Parameters

- **name**  $(str)$  Name of config value you want.
- **default** (object) Default value if name doesn't exist in instance.

#### <span id="page-14-4"></span>**Examples**

```
>>> config = CascadingConfig({'size': 0},
... cascade_map={'arrow.size': 'size'})
>>> config.get('size')
\overline{O}>>> top_choice = {'size': 1}
>>> top_choice.get('size', config.get('size'))
1
>>> config.get('non-existent', 'unknown')
'unknown'
>>> config.get('arrow.size')
0
>>> config.get('arrow.size', 2)
2
>>> top_choice.get('size', config.get('arrow.size'))
1
```
#### <span id="page-14-0"></span>**4.1.4 logquacious.constants module**

#### <span id="page-14-1"></span>**4.1.5 logquacious.context\_templates module**

```
class logquacious.context_templates.ContextTemplates(config_dict=None)
    Bases: logquacious.cascading_config.CascadingConfig
```
**classmethod resolve**(*templates*)

#### <span id="page-14-2"></span>**4.1.6 logquacious.log\_context module**

```
class logquacious.log_context.LogContext(logger, templates=None)
    Bases: object
```
Manager for context managers/decorators used for logging.

#### **debug**

Decorator/context-manager with level *logging.DEBUG*.

**info**

Decorator/context-manager with level *logging.INFO*.

**warning**

Decorator/context-manager with level *logging.WARNING*.

#### **error**

Decorator/context-manager with level *logging.ERROR*.

#### **fatal**

Decorator/context-manager with level *logging.CRITICAL*.

#### <span id="page-14-3"></span>**4.1.7 logquacious.log\_manager module**

```
class logquacious.log_manager.LogManager(name=None, context_templates=None)
    Bases: logquacious.backport_configurable_stacklevel.PatchedLoggerMixin
```
Logging manager for use as a logger, decorator, or contextmanager.

```
>>> log = LogManager(__name__)
>>> log.info('Normal logging statement')
```
[INFO] Normal logging statement

```
>>> @log.context.info
... def logged_function():
... log.info('Inside logged_function')
```
[DEBUG] Start logged\_function [INFO] Inside logged\_function [DEBUG] Finish logged\_function

```
>>> with log.context.info("context manager"):
        ... log.info("Inside context manager")
```
[DEBUG] Start context manager [INFO] Inside context manger [DEBUG] Finish context manager

**and\_reraise**(*allowed\_exceptions*, *msg='Logging error and reraising'*, *level=40*, *exc\_info=True*, *stacklevel=3*)

Context manager that logs and reraises given error.

#### Parameters

- **allowed\_exceptions** Exception(s) to log before reraising.
- **msg** Message logged for exceptions.
- **level** Logging level for logging exceptions.
- **exc\_info** If True, include exception info.
- **stacklevel** Stacklevel of logging statement. Defaults to level 3 since this method (level=2) defers functionality to a helper utility (level=1), but logging should use the context where this is called (level=3).

**and\_suppress**(*allowed\_exceptions*, *msg='Suppressed error and logging'*, *level=40*, *exc\_info=True*, *stacklevel=3*)

Context manager that logs and suppresses given error.

#### Parameters

- **allowed\_exceptions** Exception(s) to log and suppress.
- **msg** Message logged for exceptions.
- **level** Logging level for logging exceptions.
- **exc\_info** If True, include exception info.
- **stacklevel** Stacklevel of logging statement. Defaults to level 3 since this method (level=2) defers functionality to a helper utility (level=1), but logging should use the context where this is called (level=3).

#### <span id="page-15-0"></span>**4.1.8 logquacious.utils module**

```
class logquacious.utils.HandleException(handled_exceptions, on_exception)
    Bases: contextlib.ContextDecorator
```

```
handled_exceptions = ()
```
<span id="page-16-1"></span>**on\_exception**()

logquacious.utils.**format\_function\_args**(*args*, *kwargs*, *show\_args=False*, *show\_kwargs=False*)

logquacious.utils.**get\_logger**(*name\_or\_logger*)

logquacious.utils.**is\_sequence**(*value*)

Return True if value is a non-string sequence.

See <https://stackoverflow.com/a/1835259/260303>

logquacious.utils.**is\_string**(*value*)

#### <span id="page-16-0"></span>**4.1.9 Module contents**

Top-level package for logquacious.

```
class logquacious.LogManager(name=None, context_templates=None)
    Bases: logquacious.backport_configurable_stacklevel.PatchedLoggerMixin
```
Logging manager for use as a logger, decorator, or contextmanager.

```
>>> log = LogManager(__name__)
>>> log.info('Normal logging statement')
```
[INFO] Normal logging statement

```
>>> @log.context.info
... def logged_function():
... log.info('Inside logged_function')
```
[DEBUG] Start logged\_function [INFO] Inside logged\_function [DEBUG] Finish logged\_function

```
>>> with log.context.info("context manager"):
... log.info("Inside context manager")
```
[DEBUG] Start context manager [INFO] Inside context manger [DEBUG] Finish context manager

```
and_reraise(allowed_exceptions, msg='Logging error and reraising', level=40, exc_info=True,
               stacklevel=3)
```
Context manager that logs and reraises given error.

Parameters

- **allowed\_exceptions** Exception(s) to log before reraising.
- **msg** Message logged for exceptions.
- **level** Logging level for logging exceptions.
- **exc\_info** If True, include exception info.
- **stacklevel** Stacklevel of logging statement. Defaults to level 3 since this method (level=2) defers functionality to a helper utility (level=1), but logging should use the context where this is called (level=3).

```
and_suppress(allowed_exceptions, msg='Suppressed error and logging', level=40, exc_info=True,
                 stacklevel=3)
```
Context manager that logs and suppresses given error.

#### Parameters

- **allowed\_exceptions** Exception(s) to log and suppress.
- **msg** Message logged for exceptions.
- **level** Logging level for logging exceptions.
- **exc\_info** If True, include exception info.
- **stacklevel** Stacklevel of logging statement. Defaults to level 3 since this method (level=2) defers functionality to a helper utility (level=1), but logging should use the context where this is called (level=3).

# **CONTRIBUTING**

<span id="page-18-0"></span>Contributions are welcome, and they are greatly appreciated! Every little bit helps, and credit will always be given. You can contribute in many ways:

# <span id="page-18-1"></span>**5.1 Types of Contributions**

### **5.1.1 Report Bugs**

Report bugs at [https://github.com/tonysyu/logquacious/issues.](https://github.com/tonysyu/logquacious/issues)

If you are reporting a bug, please include:

- Your operating system name and version.
- Any details about your local setup that might be helpful in troubleshooting.
- Detailed steps to reproduce the bug.

### **5.1.2 Fix Bugs**

Look through the GitHub issues for bugs. Anything tagged with "bug" and "help wanted" is open to whoever wants to implement it.

### **5.1.3 Implement Features**

Look through the GitHub issues for features. Anything tagged with "enhancement" and "help wanted" is open to whoever wants to implement it.

### **5.1.4 Write Documentation**

logquacious could always use more documentation, whether as part of the official logquacious docs, in docstrings, or even on the web in blog posts, articles, and such.

### **5.1.5 Submit Feedback**

The best way to send feedback is to file an issue at [https://github.com/tonysyu/logquacious/issues.](https://github.com/tonysyu/logquacious/issues)

If you are proposing a feature:

- Explain in detail how it would work.
- Keep the scope as narrow as possible, to make it easier to implement.
- Remember that this is a volunteer-driven project, and that contributions are welcome :)

### <span id="page-19-0"></span>**5.2 Get Started!**

Ready to contribute? Here's how to set up *logquacious* for local development.

- 1. Fork the *logquacious* repo on GitHub.
- 2. Clone your fork locally:

\$ git clone git@github.com:your\_name\_here/logquacious.git

3. Install your local copy into a virtualenv. Assuming you have virtualenvwrapper installed, this is how you set up your fork for local development:

```
$ mkvirtualenv logquacious
$ cd logquacious/
$ pip install .[dev]
```
4. Create a branch for local development:

\$ git checkout -b name-of-your-bugfix-or-feature

Now you can make your changes locally.

5. When you're done making changes, check that your changes pass the tests:

\$ python setup.py test

6. Commit your changes and push your branch to GitHub:

```
$ git add .
$ git commit -m "Your detailed description of your changes."
$ git push origin name-of-your-bugfix-or-feature
```
7. Submit a pull request through the GitHub website.

#### **5.2.1 Building the documentation**

As mentioned above, it's always helpful to have more documentation. To build the docs you can simply run:

\$ make docs

It's also good practice to run the test suite for the docs:

\$ python test\_docs.py

Currently, this only runs tests of the ReadMe file. Also, these tests aren't currently integrated with the main test suite because it relies on overriding the output stream of the logger to function.

# <span id="page-20-0"></span>**5.3 Pull Request Guidelines**

Before you submit a pull request, check that it meets these guidelines:

- 1. The pull request should include tests.
- 2. If the pull request adds functionality, the docs should be updated. Put your new functionality into a function with a docstring, and add the feature to the list in README.rst.
- 3. The pull request should work for Python 2.7, 3.4, 3.5 and 3.6, and for PyPy. Check [https://travis-ci.org/tonysyu/](https://travis-ci.org/tonysyu/logquacious/pull_requests) [logquacious/pull\\_requests](https://travis-ci.org/tonysyu/logquacious/pull_requests) and make sure that the tests pass for all supported Python versions.

# <span id="page-20-1"></span>**5.4 Tips**

To run a subset of tests:

```
$ py.test tests.test_logquacious
```
# <span id="page-20-2"></span>**5.5 Deploying**

A reminder for the maintainers on how to deploy. Make sure all your changes are committed (including an entry in HISTORY.rst). Then run:

```
$ bumpversion patch # possible: major / minor / patch
$ git push
$ git push --tags
$ make release
$ make clean-build
```
Travis will then deploy to PyPI if tests pass.

### **SIX**

# **CREDITS**

# <span id="page-22-1"></span><span id="page-22-0"></span>**6.1 Development Lead**

• Tony S Yu [<tsyu80@gmail.com>](mailto:tsyu80@gmail.com)

# <span id="page-22-2"></span>**6.2 Contributors**

None yet. Why not be the first?

#### **SEVEN**

### **HISTORY**

### <span id="page-24-1"></span><span id="page-24-0"></span>**7.1 0.5.0 (2019-05-05)**

• Backport *stacklevel* keyword argument from Python 3.8 and configure stacklevel such that logging utilities report the context (e.g. filename and line number) where *logquacious* utilities are called.

### <span id="page-24-2"></span>**7.2 0.4.0 (2018-10-05)**

• Fix config override behavior to extend rather than replace default templates

### <span id="page-24-3"></span>**7.3 0.3.0 (2018-10-05)**

- Add decorator support for *log.and\_suppress* and *log.and\_reraise* context managers
- Suppress logging for null/empty log message templates

### <span id="page-24-4"></span>**7.4 0.2.0 (2018-10-03)**

Changed default templates. In 0.1.0, the templates were:

```
DEFAULT_TEMPLATES = {
    'start': 'Start {label}',
    'finish': 'Finish {label}',
}
```
These defaults have been changed to:

```
DEFAULT_TEMPLATES = {
    'start': 'Enter {label}',
    'finish': 'Exit {label}',
    'function.start': 'Call `{label}({arguments})`',
    'function.finish': 'Return from `{label}`',
}
```
# <span id="page-25-0"></span>**7.5 0.1.0 (2018-10-03)**

• First release on PyPI.

# **EIGHT**

# **INDICES AND TABLES**

- <span id="page-26-0"></span>• genindex
- modindex
- search

# **PYTHON MODULE INDEX**

<span id="page-28-0"></span>l logquacious, [13](#page-16-0) logquacious.backport\_configurable\_stacklevel, [9](#page-12-4) logquacious.cascading\_config, [9](#page-12-5) logquacious.constants, [11](#page-14-0) logquacious.context\_templates, [11](#page-14-1) logquacious.log\_context, [11](#page-14-2) logquacious.log\_manager, [11](#page-14-3) logquacious.utils, [12](#page-15-0)

### **INDEX**

# A

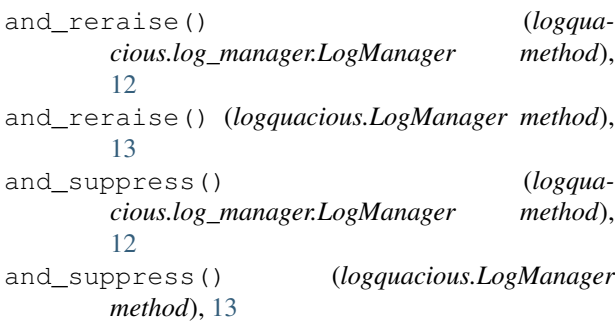

# $\mathsf C$

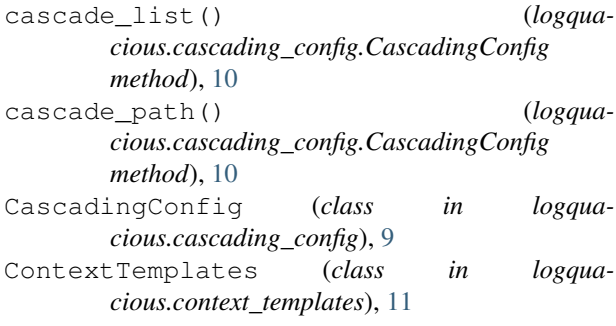

# D

debug (*logquacious.log\_context.LogContext attribute*), [11](#page-14-4)

# E

error (*logquacious.log\_context.LogContext attribute*), [11](#page-14-4)

# F

fatal (*logquacious.log\_context.LogContext attribute*), [11](#page-14-4) format\_function\_args() (*in module logqua-*

*cious.utils*), [13](#page-16-1)

# G

get() (*logquacious.cascading\_config.CascadingConfig method*), [10](#page-13-0) get\_logger() (*in module logquacious.utils*), [13](#page-16-1)

### H

```
handled_exceptions (logqua-
        cious.utils.HandleException attribute), 12
HandleException (class in logquacious.utils), 12
I
info (logquacious.log_context.LogContext attribute), 11
is_sequence() (in module logquacious.utils), 13
is_string() (in module logquacious.utils), 13
L
LogContext (class in logquacious.log_context), 11
logger_attribute (logqua-
        cious.backport_configurable_stacklevel.PatchedLoggerMixin
        attribute), 9
LogManager (class in logquacious), 13
LogManager (class in logquacious.log_manager), 11
logquacious (module), 13
logquacious.backport_configurable_stacklevel
        (module), 9
logquacious.cascading_config (module), 9
logquacious.constants (module), 11
logquacious.context_templates (module), 11
logquacious.log_context (module), 11
logquacious.log_manager (module), 11
logquacious.utils (module), 12
```
# O

```
on_exception() (logquacious.utils.HandleException
        method), 12
```
### P

patch\_logger() (*in module logquacious.backport\_configurable\_stacklevel*),  $\overline{Q}$ PatchedLoggerMixin (*class in logquacious.backport\_configurable\_stacklevel*),  $\overline{Q}$ 

### R

resolve() (*logquacious.context\_templates.ContextTemplates class method*), [11](#page-14-4)

### T

temp\_monkey\_patched\_logger() (*logquacious.backport\_configurable\_stacklevel.PatchedLoggerMixin method*), [9](#page-12-6)

### W

warning (*logquacious.log\_context.LogContext attribute*), [11](#page-14-4)